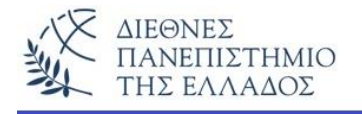

## **ΕΡΓΑΣΤΗΡΙΟ - 5**

**ΘΕΜΑΤΑ: Είσοδος – Έξοδος - Εξαιρέσεις**

## **Προσοχή !!! Να εκτελεστούν πρώτα όλες οι ασκήσεις τις Θεωρίας**

## **Άσκηση – 1η**

α) Στην κλάση **UserInput** (δες παρακάτω) υπάρχουν δύο μέθοδοι:

**1) getInteger(),** που εισάγει ένα ακέραιο με τη γνωστή διαδικασία. Δηλαδή εισάγεται πρώτα ένα αριθμητικό String (τύπου ακέραιου αρ.) και με τη χρήση της **Integer.parseInt()** το μετατρέπουμε σε ακέραιο. Η είσοδος ελέγχεται με την **try** και πιθανόν λάθος "συλλαμβάνεται" με την **catch**.

**2) getFloat(),** που εισάγει ένα αριθμ. String τύπου float και το μετατρέπει σε αριθμό κινητής υποδιαστολής τύπου float με την **Float.parseFloat()**. H είσοδος ελέγχεται πάντα με την try..catch για την "σύλληψη" λάθους. Και στις δύο περιπτώσεις εισόδου αν γίνει λάθος, τότε η catch επιστρέφει τον αριθμό **-1**. Λάθος μπορεί να συμβεί πληκτρολογώντας ένα μη αριθμητικό χαρακτήρα. Αν συμβεί λάθος στην είσοδο του ενός από τους δύο, τότε ο δεύτερος (ο σωστός) θα εμφανιστεί μειωμένος κατά 1 (-1) – ελέγξτε το κατά την εκτέλεση του προγράμματος.

β) Στην κλάση **TestUserInput** γίνεται ο έλεγχος της εισόδου δύο ακεραίων που προστίθενται και εμφανίζεται το άθροισμά τους. Ζητούνται τα:

1) Να συμπληρωθεί η κλάση UserInput με τις μεθόδους που λείπουν, δηλαδή τις μεθόδους **getDouble(), getShort,….**

## **Προσοχή!!!**

Σε όλα τα επόμενα εργαστήρια η συμπληρωμένη κλάση **UserInput** θα εισάγεται σαν ξεχωριστό αρχείο σε κάθε σας άσκηση. Η UserInput θα χειρίζεται την είσοδο αριθμού, String ή χαρακτήρα.

2) Στην **TestUserInput** να γραφούν διαφορετικές αριθμητικές πράξεις που θα ελέγχουν τις διαφορετικές εισόδους (π.χ. double, long, κλπ.). Κατά την εκτέλεση δοκιμάστε και λανθασμένες εισόδους ώστε να καταλάβετε καλά την λειτουργία της try..catch.

**import java.io.\*;**

```
class UserInput { //klasi eisagogis dedomenwn apo to pliktrologio
      static int getInteger() { //Methodos eisodou Integer
             String line;
             InputStreamReader eisodosString=new InputStreamReader(System.in);
             BufferedReader br=new BufferedReader(eisodosString);
             try{
                    line=br.readLine();
                    int i=Integer.parseInt(line);
                    return i;
             } 
              catch(Exception e) {
                     return -1;
              }
       }
      static float getFloat() { //Methodos eisodou float
             String line;
             InputStreamReader eisodosString=new InputStreamReader(System.in);
             BufferedReader br=new BufferedReader(eisodosString);
             try{
                    line=br.readLine();
                    float i=Float.parseFloat(line);
                    return i;
             }
              catch(Exception e) {
                     return -1;
              }
      }
}
```

```
class TestUserInput {
       public static void main (String arg[]) {
         //eisodos dyo akeraivn kai emfanish toy athroismatos
        int a = UserInput.getInteger();int b = UserInput.getInteger();System.out.println("To athroisma einai = "+(a+b));
  }
}
```